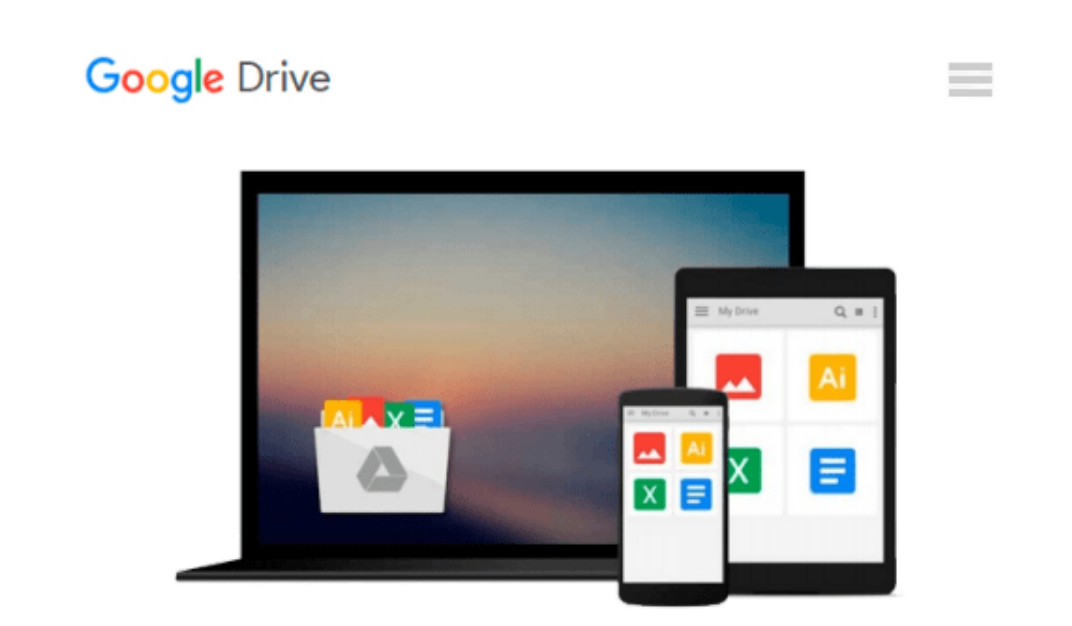

# **A Practical Guide to UNIX for Mac OS X Users**

*Mark G. Sobell, Peter Seebach*

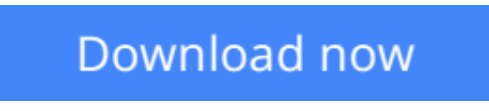

[Click here](http://linebook.us/go/read.php?id=0131863339) if your download doesn"t start automatically

## **A Practical Guide to UNIX for Mac OS X Users**

Mark G. Sobell, Peter Seebach

#### **A Practical Guide to UNIX for Mac OS X Users** Mark G. Sobell, Peter Seebach

#### **The Most Useful UNIX Guide for Mac OS X Users** *Ever,* **with Hundreds of High-Quality Examples!**

Beneath Mac OS® X's stunning graphical user interface (GUI) is the most powerful operating system ever created: UNIX® . With unmatched clarity and insight, this book explains UNIX for the Mac OS X user—giving you total control over your system, so you can get more done, faster. Building on Mark Sobell's highly praised *A Practical Guide to the UNIX System,* it delivers comprehensive guidance on the UNIX command line tools every user, administrator, and developer needs to master–together with the world's best day-to-day UNIX reference.

This book is packed with hundreds of high-quality examples. From networking and system utilities to shells and programming, this is UNIX from the ground up—both the "whys" and the "hows"—for every Mac user. You'll understand the relationships between GUI tools and their command line counterparts. Need instant answers? Don't bother with confusing online "manual pages": rely on this book's example-rich, quick-access, 236-page command reference!

**Don't settle for just any UNIX guidebook. Get one focused on your specific needs as a Mac user!** A *Practical Guide to UNIX<sup>®</sup> for Mac OS<sup>®</sup> X Users* is the most useful, comprehensive UNIX tutorial and reference for Mac OS X and is *the only book that delivers*

- Better, more realistic examples covering tasks you'll actually need to perform
- Deeper insight, based on the authors' immense knowledge of every UNIX and OS X nook and cranny
- Practical guidance for experienced UNIX users moving to Mac OS X
- Exclusive discussions of Mac-only utilities, including **plutil**, **ditto**, **nidump**, **otool**, **launchctl**, **diskutil**, **GetFileInfo**, and **SetFile**
- Techniques for implementing secure communications with **ssh** and **scp**—plus dozens of tips for making your OS X system more secure
- Expert guidance on basic and advanced shell programming with **bash** and **tcsh**
- Tips and tricks for using the shell interactively from the command line
- Thorough guides to **vi** and **emacs** designed to help you get productive fast, and maximize your editing efficiency
- In-depth coverage of the Mac OS X filesystem and access permissions, including extended attributes and Access Control Lists (ACLs)
- A comprehensive UNIX glossary
- Dozens of exercises to help you practice and gain confidence
- And much more, including a superior introduction to UNIX programming tools such as **awk**, **sed**, **otool**, **make**, **gcc**, **gdb**, and CVS

**[Download](http://linebook.us/go/read.php?id=0131863339)** [A Practical Guide to UNIX for Mac OS X Users ...pdf](http://linebook.us/go/read.php?id=0131863339)

**[Read Online](http://linebook.us/go/read.php?id=0131863339)** [A Practical Guide to UNIX for Mac OS X Users ...pdf](http://linebook.us/go/read.php?id=0131863339)

#### **Download and Read Free Online A Practical Guide to UNIX for Mac OS X Users Mark G. Sobell, Peter Seebach**

#### **From reader reviews:**

#### **Joshua Nichols:**

Book will be written, printed, or illustrated for everything. You can realize everything you want by a publication. Book has a different type. As we know that book is important issue to bring us around the world. Adjacent to that you can your reading skill was fluently. A publication A Practical Guide to UNIX for Mac OS X Users will make you to be smarter. You can feel a lot more confidence if you can know about almost everything. But some of you think which open or reading any book make you bored. It is not make you fun. Why they are often thought like that? Have you looking for best book or acceptable book with you?

#### **Juana Houck:**

The book with title A Practical Guide to UNIX for Mac OS X Users includes a lot of information that you can discover it. You can get a lot of gain after read this book. This particular book exist new information the information that exist in this book represented the condition of the world today. That is important to yo7u to know how the improvement of the world. This particular book will bring you with new era of the globalization. You can read the e-book with your smart phone, so you can read this anywhere you want.

#### **Lloyd North:**

Playing with family inside a park, coming to see the sea world or hanging out with close friends is thing that usually you will have done when you have spare time, after that why you don't try issue that really opposite from that. One activity that make you not experiencing tired but still relaxing, trilling like on roller coaster you already been ride on and with addition of information. Even you love A Practical Guide to UNIX for Mac OS X Users, you can enjoy both. It is great combination right, you still desire to miss it? What kind of hang type is it? Oh seriously its mind hangout fellas. What? Still don't obtain it, oh come on its named reading friends.

#### **Williams Carter:**

This A Practical Guide to UNIX for Mac OS X Users is completely new way for you who has interest to look for some information since it relief your hunger of information. Getting deeper you upon it getting knowledge more you know or else you who still having bit of digest in reading this A Practical Guide to UNIX for Mac OS X Users can be the light food for you personally because the information inside that book is easy to get by simply anyone. These books acquire itself in the form which can be reachable by anyone, yes I mean in the e-book application form. People who think that in guide form make them feel drowsy even dizzy this book is the answer. So there isn't any in reading a e-book especially this one. You can find what you are looking for. It should be here for you. So , don't miss the item! Just read this e-book variety for your better life along with knowledge.

**Download and Read Online A Practical Guide to UNIX for Mac OS X Users Mark G. Sobell, Peter Seebach #QCW0IRUKOS5**

### **Read A Practical Guide to UNIX for Mac OS X Users by Mark G. Sobell, Peter Seebach for online ebook**

A Practical Guide to UNIX for Mac OS X Users by Mark G. Sobell, Peter Seebach Free PDF d0wnl0ad, audio books, books to read, good books to read, cheap books, good books, online books, books online, book reviews epub, read books online, books to read online, online library, greatbooks to read, PDF best books to read, top books to read A Practical Guide to UNIX for Mac OS X Users by Mark G. Sobell, Peter Seebach books to read online.

### **Online A Practical Guide to UNIX for Mac OS X Users by Mark G. Sobell, Peter Seebach ebook PDF download**

**A Practical Guide to UNIX for Mac OS X Users by Mark G. Sobell, Peter Seebach Doc**

**A Practical Guide to UNIX for Mac OS X Users by Mark G. Sobell, Peter Seebach Mobipocket**

**A Practical Guide to UNIX for Mac OS X Users by Mark G. Sobell, Peter Seebach EPub**